# Crystal Reports v10 Enterprise

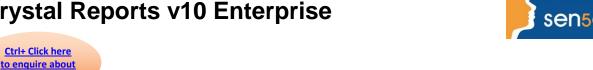

**Course Duration: 3 days** 

### **Prerequisites:**

this course:

This course is designed for users who have previously attended the introductory course and have been regular users of Crystal Reports. Attendees should be Information Professionals or "power users" who want to investigate the full power and functionality of Crystal Reports. This course is not appropriate for occasional Crystal Reports Users with little Database Administration or Database Development experience.

## **Course Objectives:**

Students will learn further enhancements of the concepts of report creation. They will also develop understanding and knowledge in the creation of advanced Formulas, Sub-Reports, Cross-tabs, Parameters, Charting, Repository, Custom-Functions, Templates, and Publishing to Crystal Enterprise.

## **Course Contents**

**Reviewing Report Creation** 

**Reviewing Report Creation** Reviewing Linking

Reviewing Record Selection **Reviewing Grouping Options** 

Reviewing Formula and summary Reporting

**Strategies for Creating Reports** 

Conceptualisation of creating a report Considerations when creating a series of

reports

Documenting and Error checking reports

**Sections** 

Changing Sections Order Adding, Deleting and Merging Sections

Formatting Sections including Underlay

**Conditional formatting** 

Creating and using on/off conditions Conditional formatting

Converting text field to a hyperlink Highlighting Expert

**Advanced Formulas** 

Creating and using variables Ranged variables

Understanding multi-pass reporting Running totals with Conditions

Using control structures for next, do while Integrating Crystal key words

#### Course content continues on next page:

For more information, or to book your course, please call Sense IT on 0870 4296445 Or visit our web site -www.sensetraining.co.uk

# **Crystal Reports v10 Enterprise**

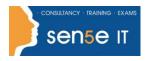

Ctrl+ Click here
to enquire about
this course:

**Advanced Formulas 2** 

Arrays Using complex formulas in data selections

Create a use nested formulas

**Parameters** 

Defining Parameter Fields
Using Parameters in grouping
Using parameters in sorting

Creating Parameter Fields
Wild card parameters
Multiple parameters

Placing parameters in formulas Placing parameters results on the Report

**Sub-reports** 

Defining sub-reports

Creating an Unlinked sub-report

Linking sub-reports on formulas

Creating an On Demand sub-report

Linking sub-reports on formulas

Passing information from a sub-report to the main

report

Cross-Tabs

Defining Cross-Tab objects Creating Cross-Tabs

Formatting Cross-Tabs Charting on a Cross-Tab summary field

**Graphs Maps and Analyses** 

Basic Graphs Graphs at group level
Cross tab graphs Top N with Graphs

Editing Graphs Basic Maps
Resolving mismatch

**Create Report Templates** 

Applying a Crystal defined templates Building a Template without a data source

Share reports on the web

Define how Crystal Reports fits into the Crystal

Use Crystal Enterprise Publishing Wizard

solution

View Parameterized Report in Crystal Enterprise